## Microsoft office 2013 download the activation loader

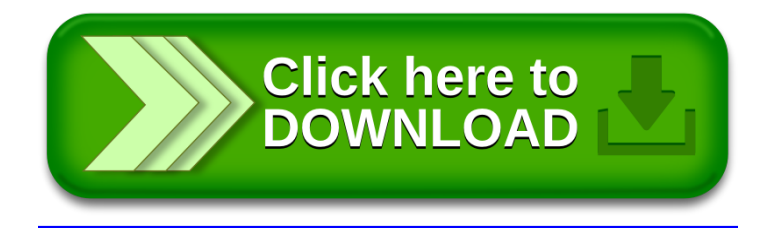